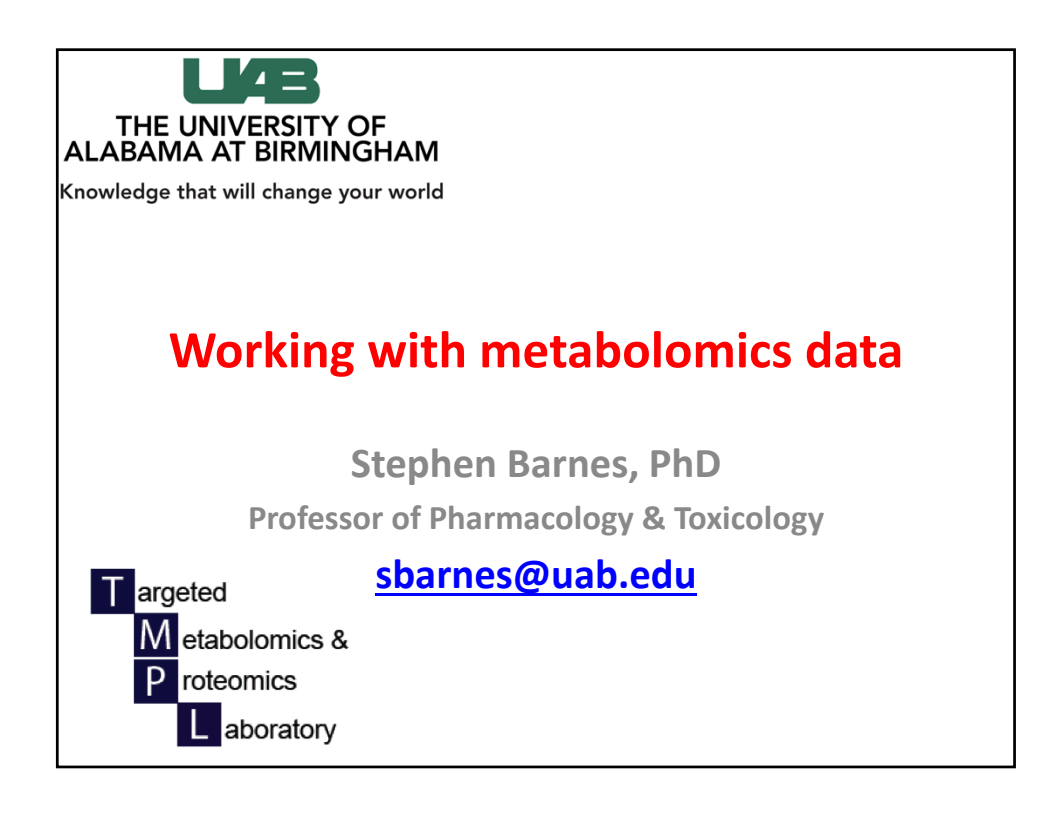

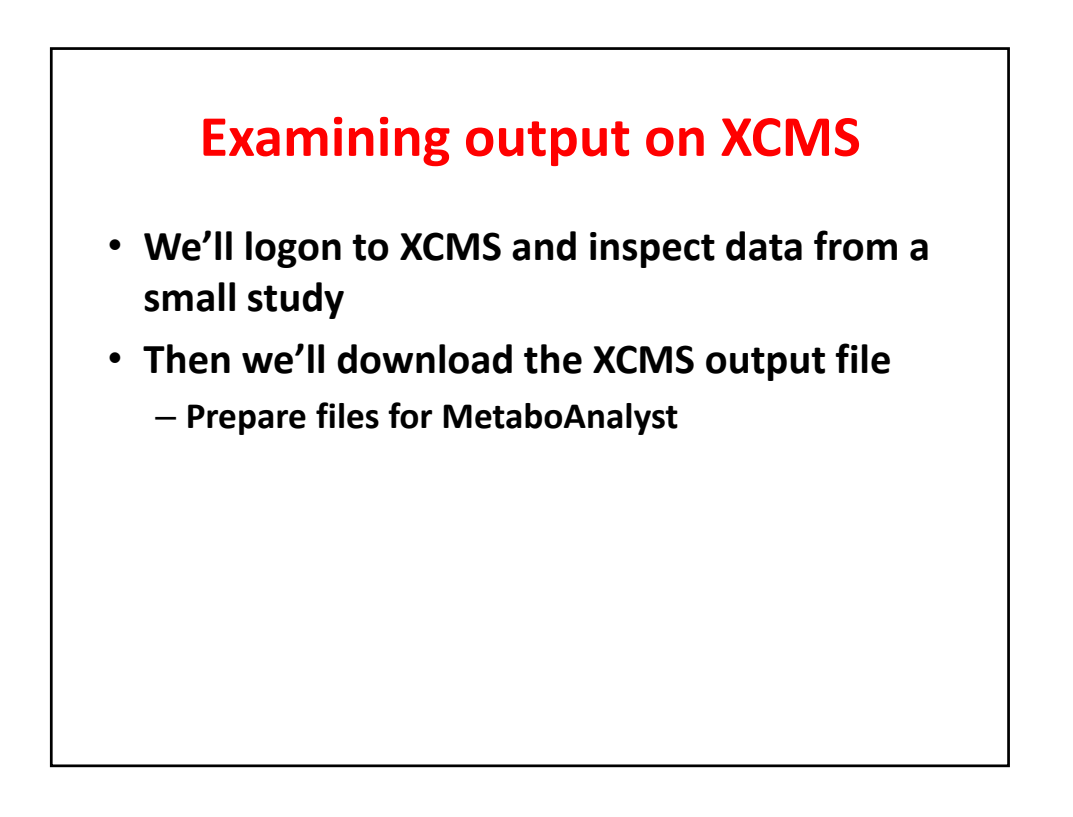

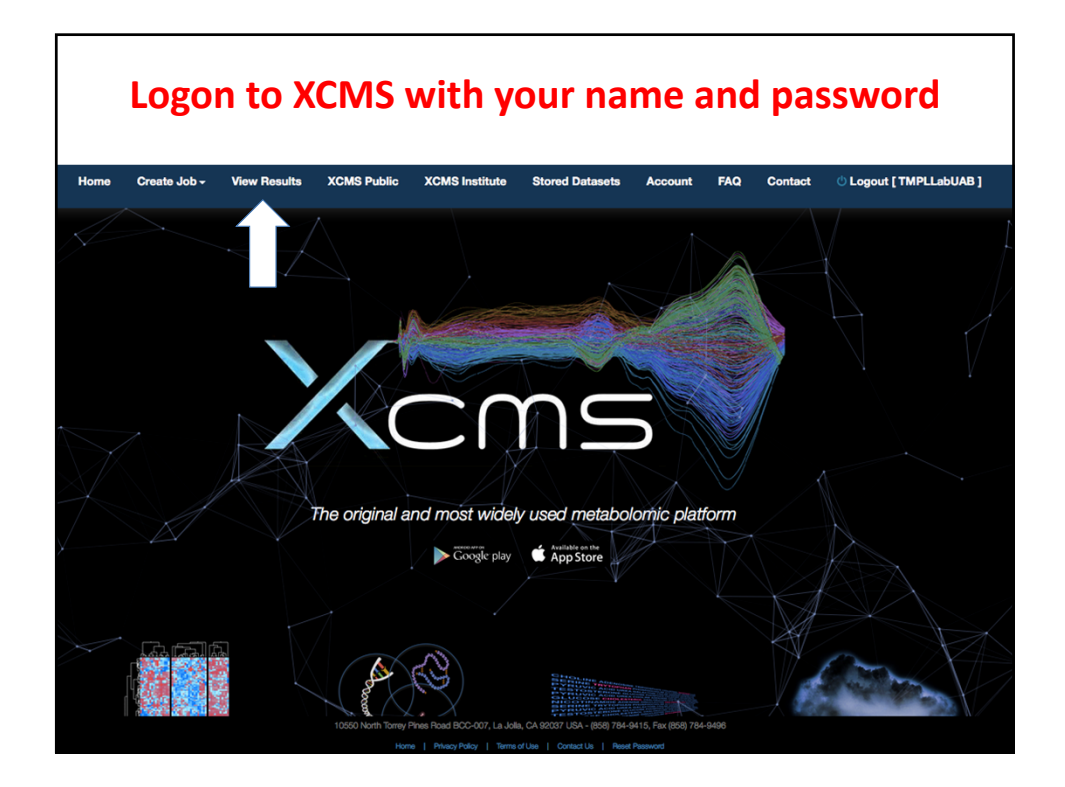

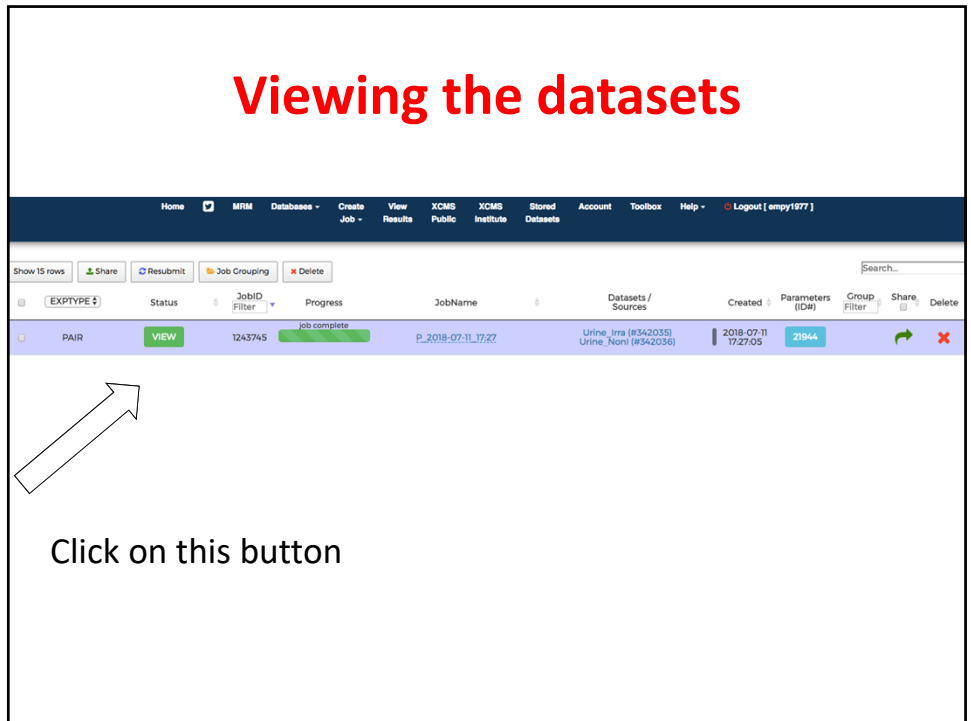

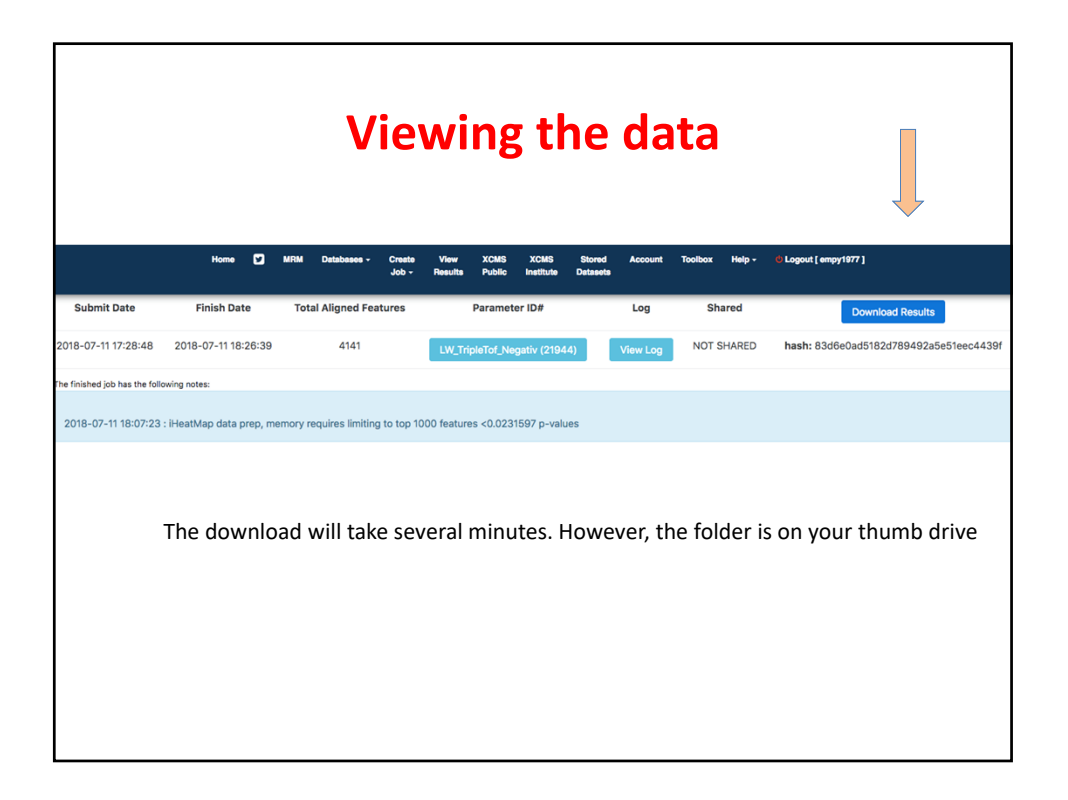

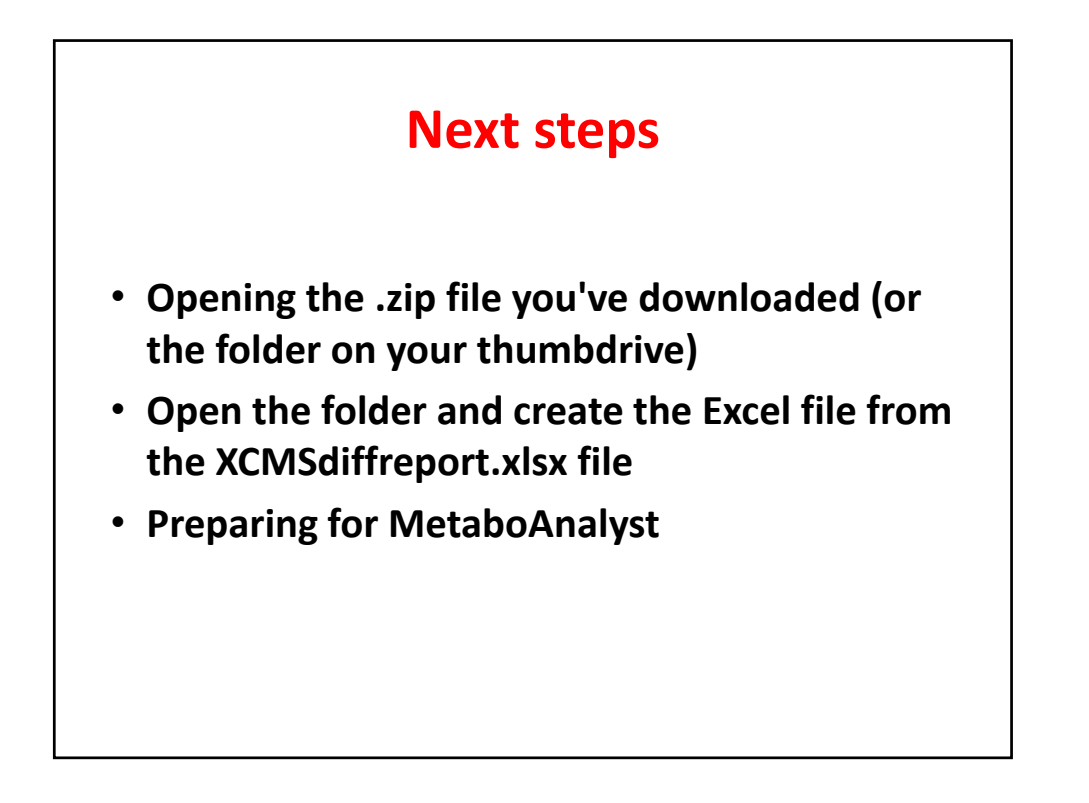

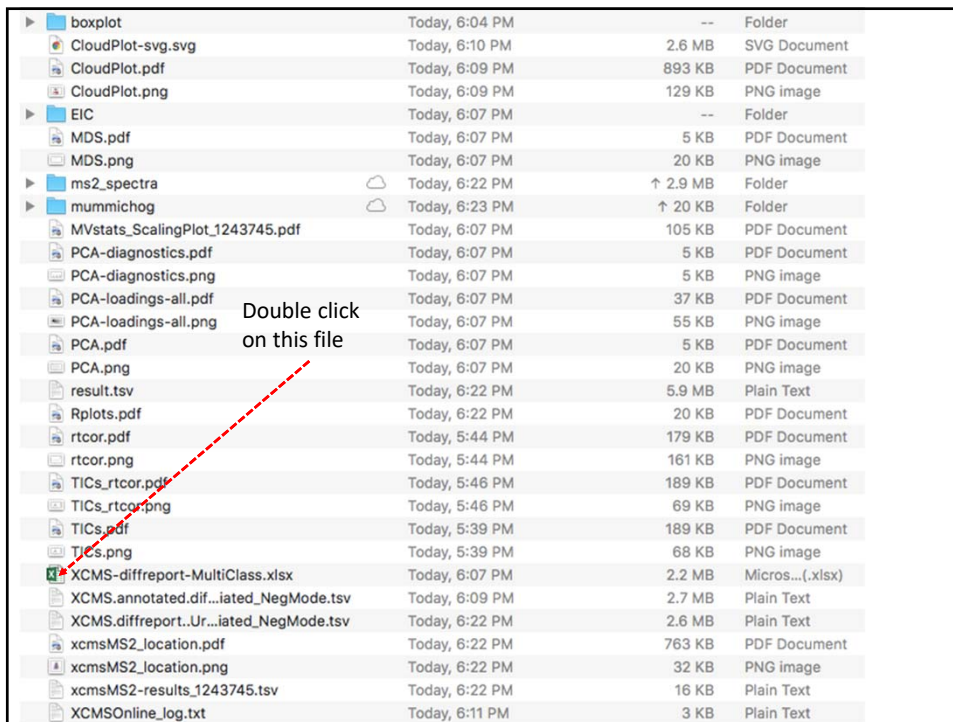

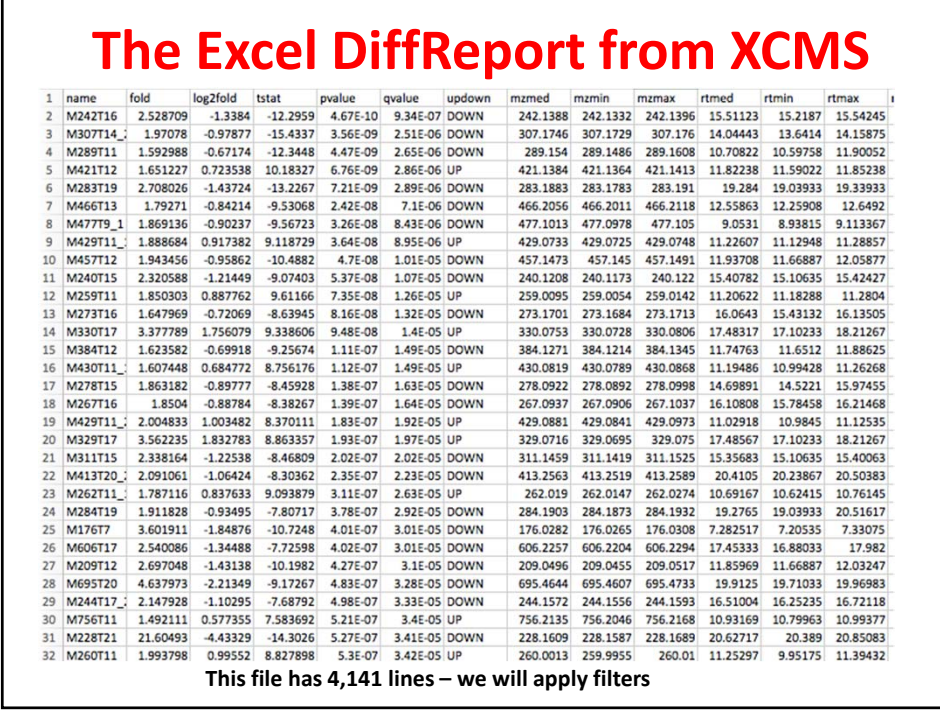

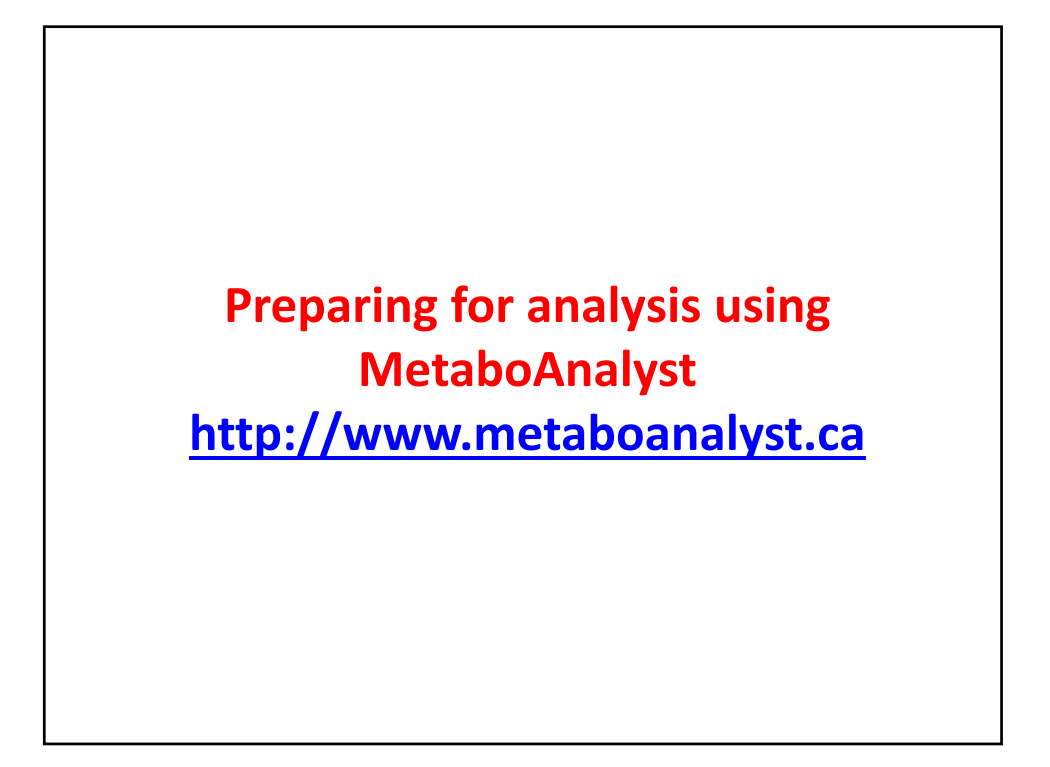

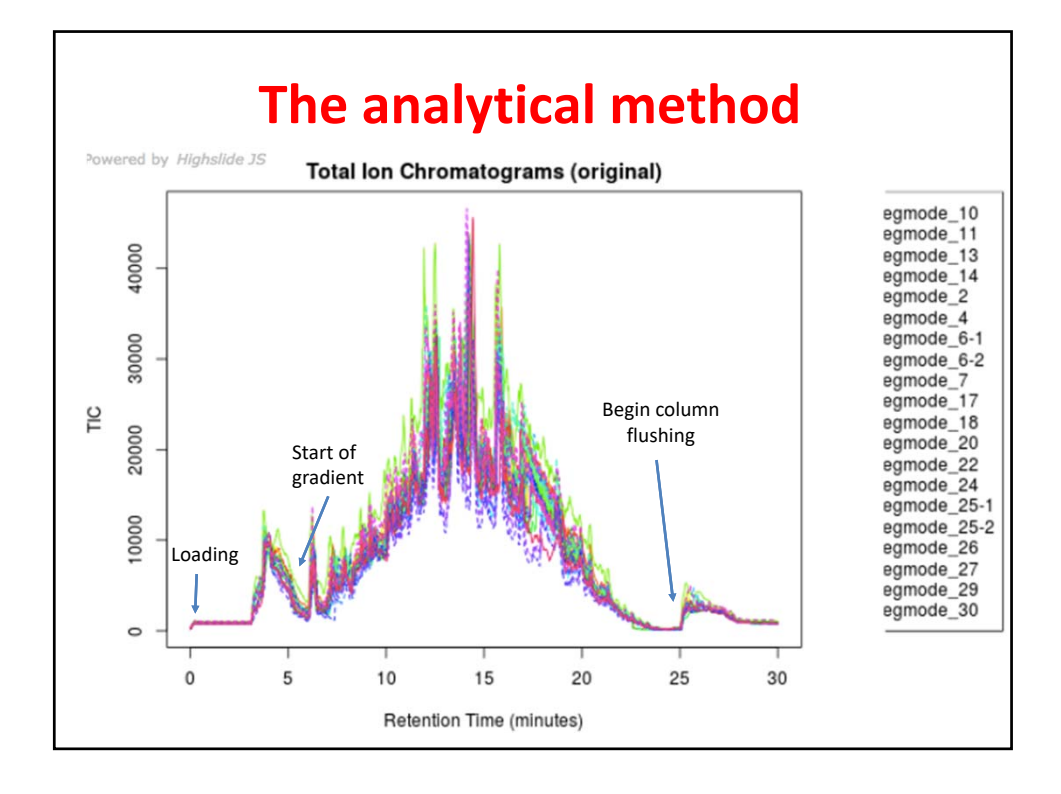

## **Make a copy of the sheet onto a new sheet and sort the data by retention time**

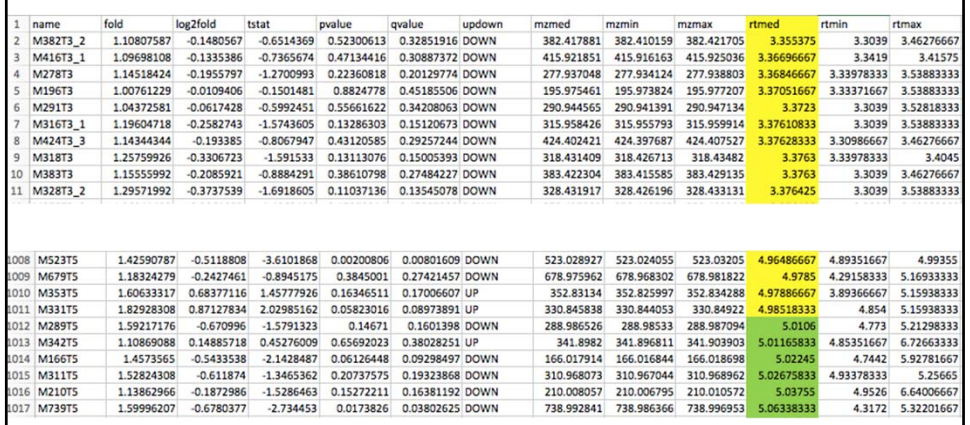

## **Keep metabolites eluting between 5.00 and 25.00 minutes**

The metabolites eluting before 5 min did not bind to the column, so we'll delete them since their elution times are not reproducible.

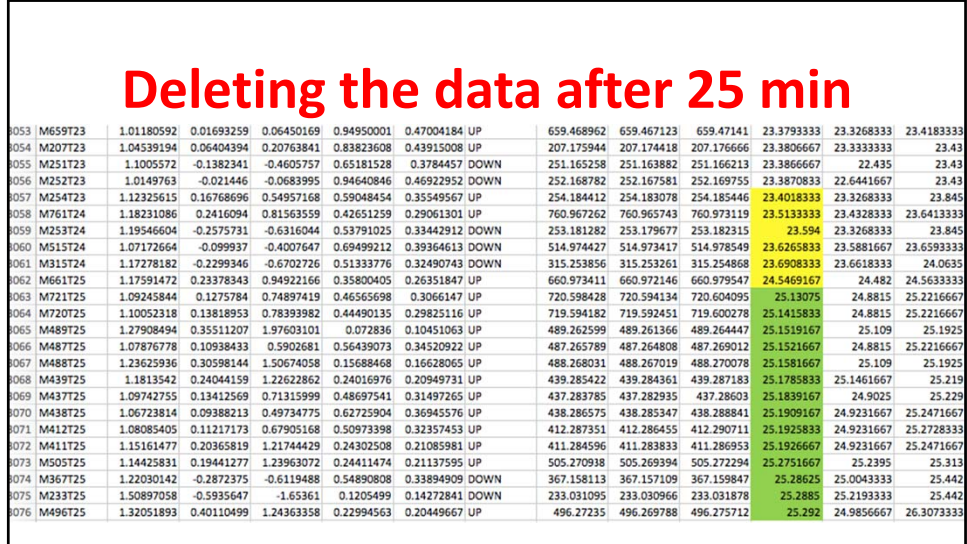

Delete the lines shaded in yellow (and those below them in the file)

We now have 3061 features

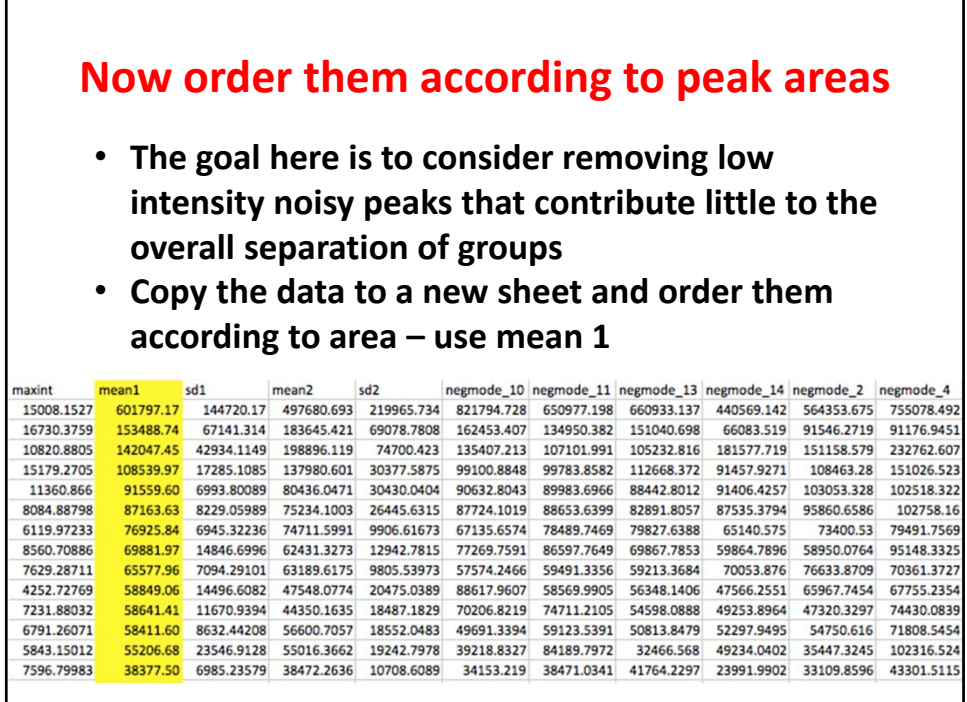

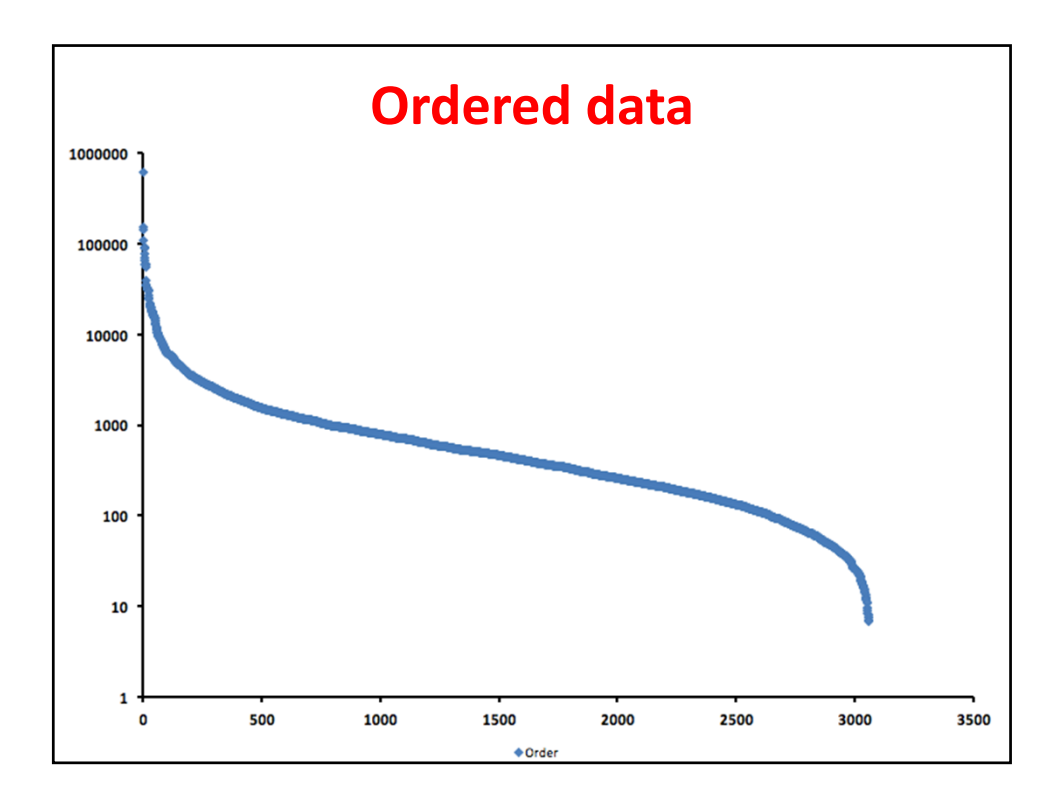

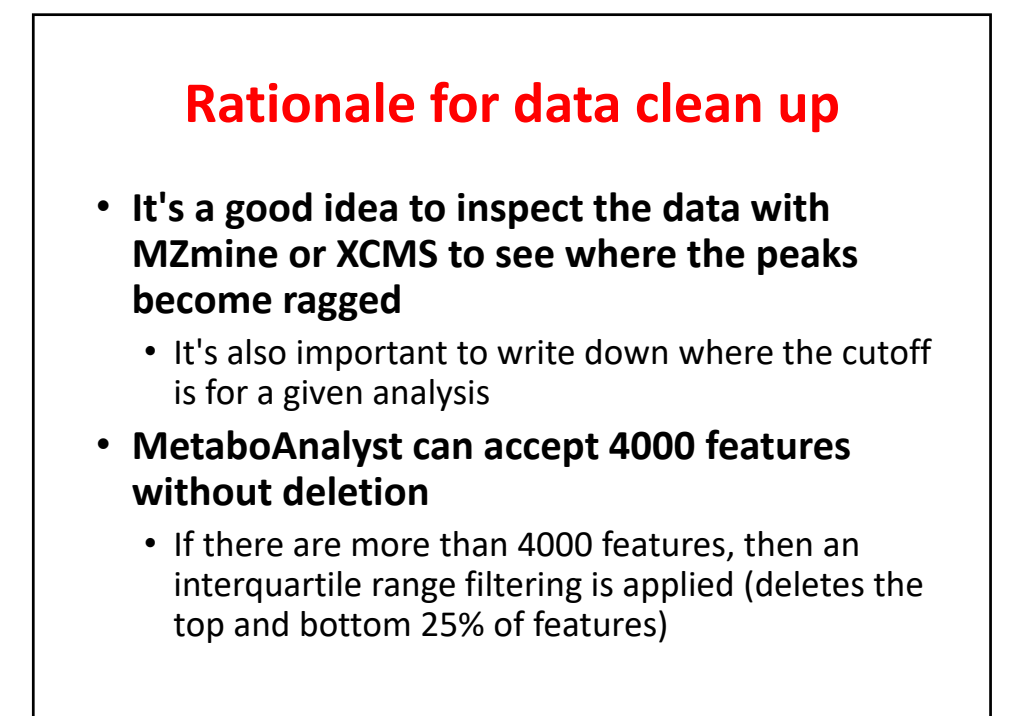

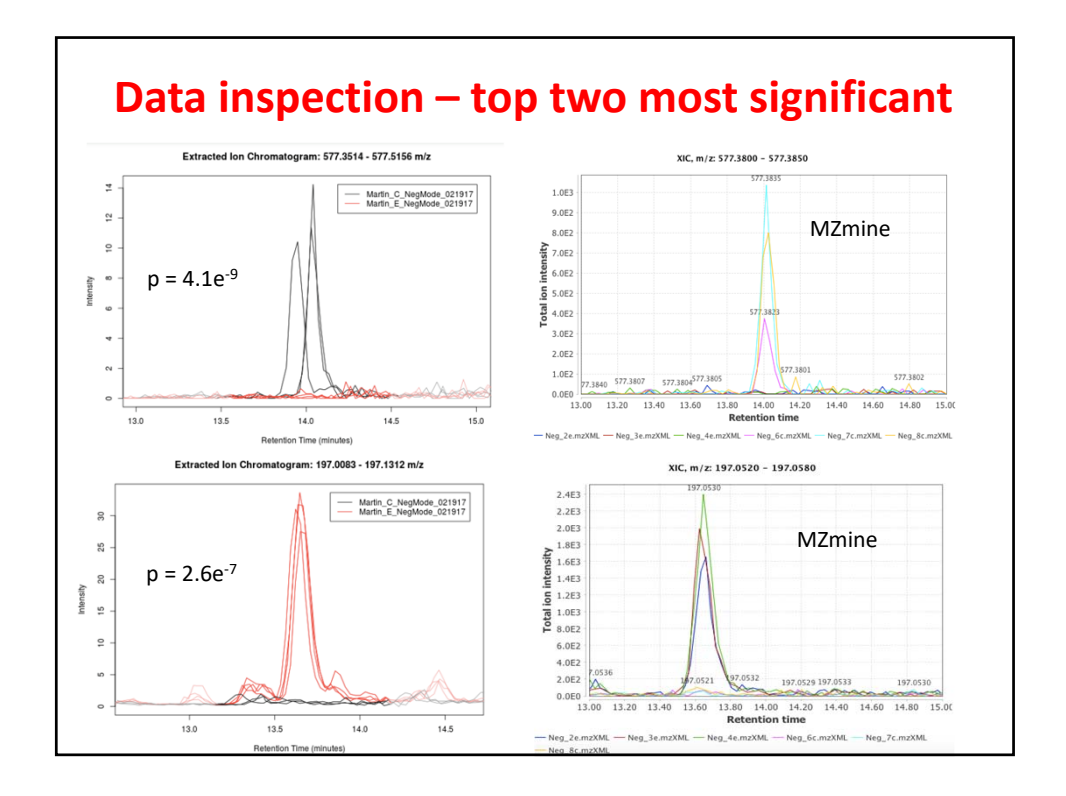

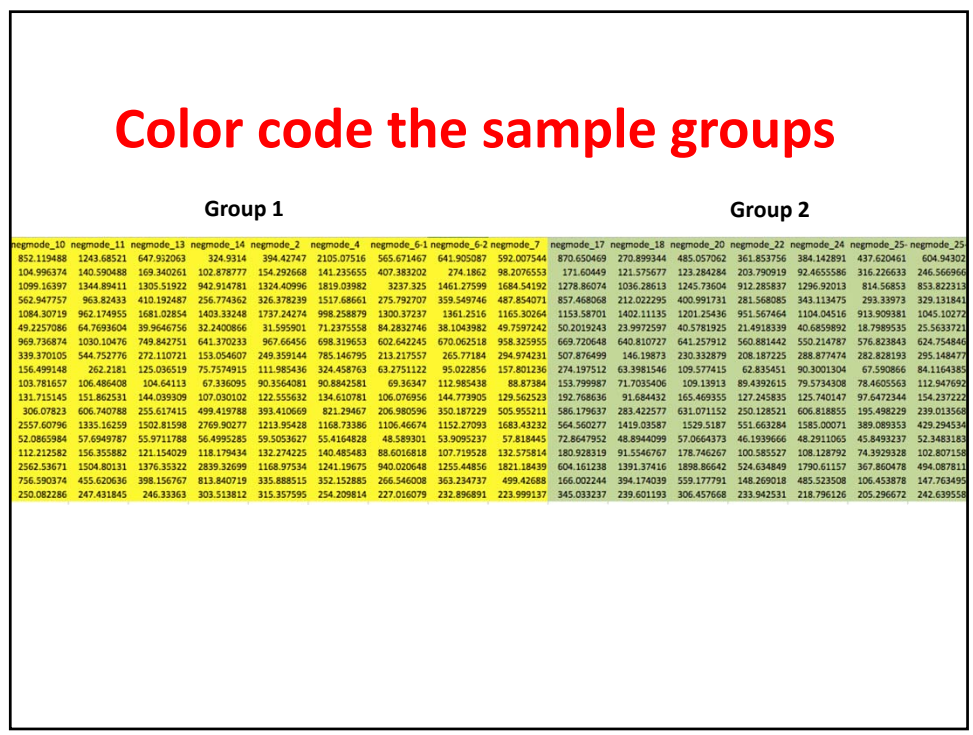

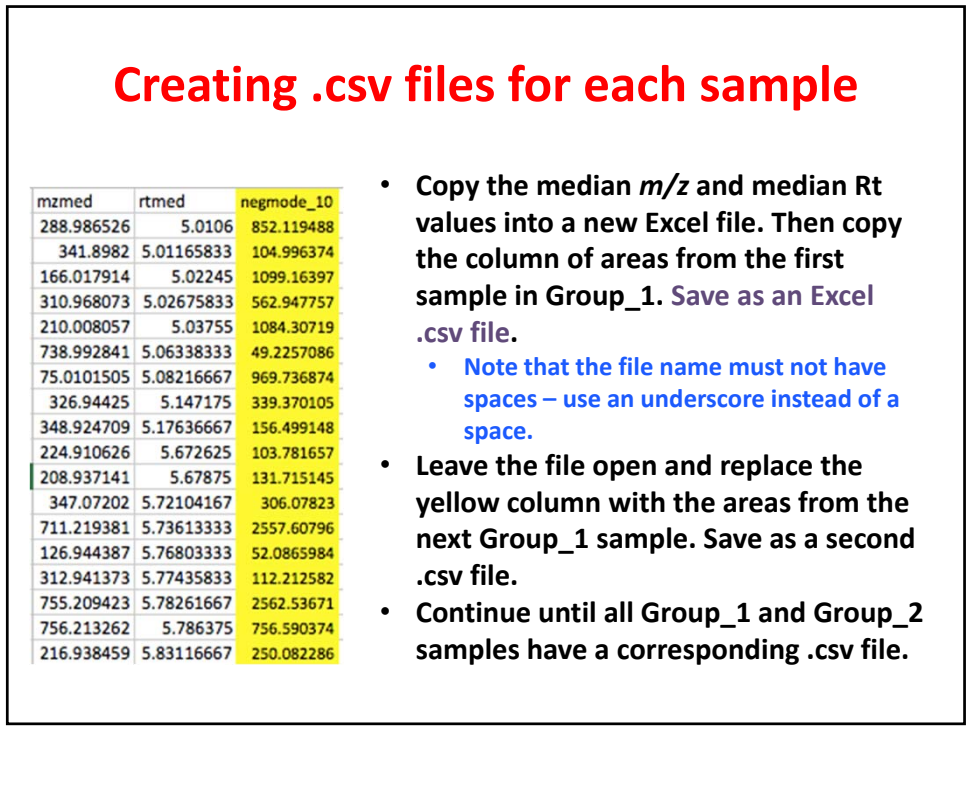

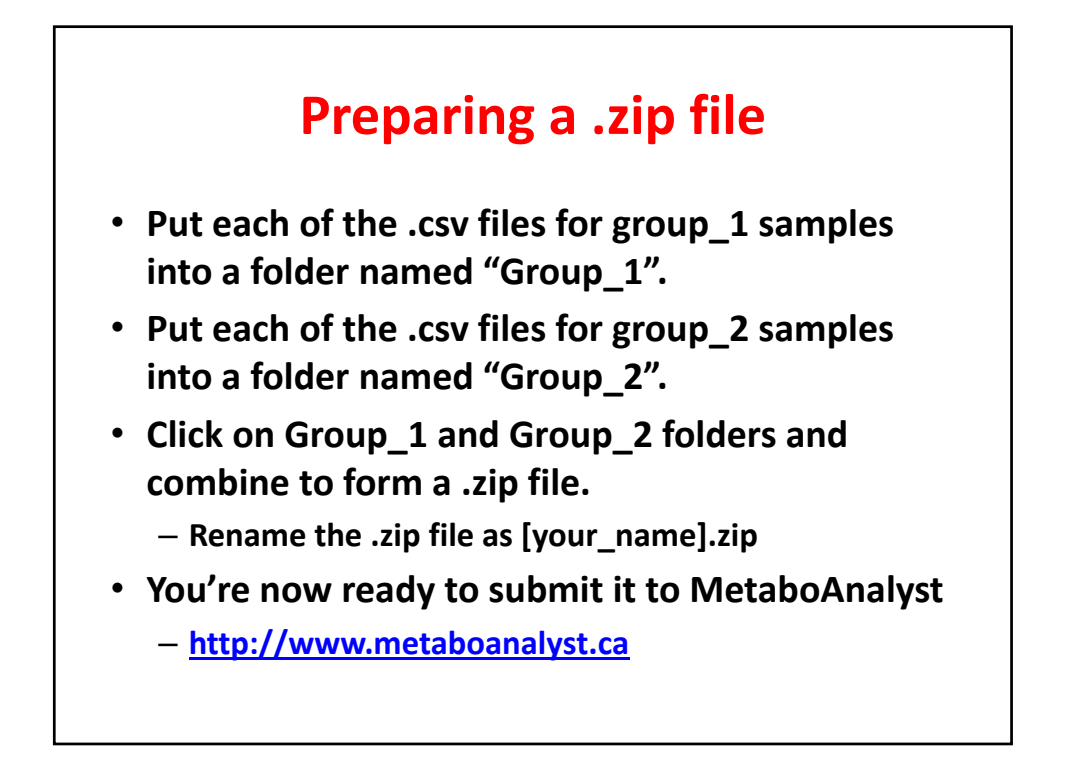

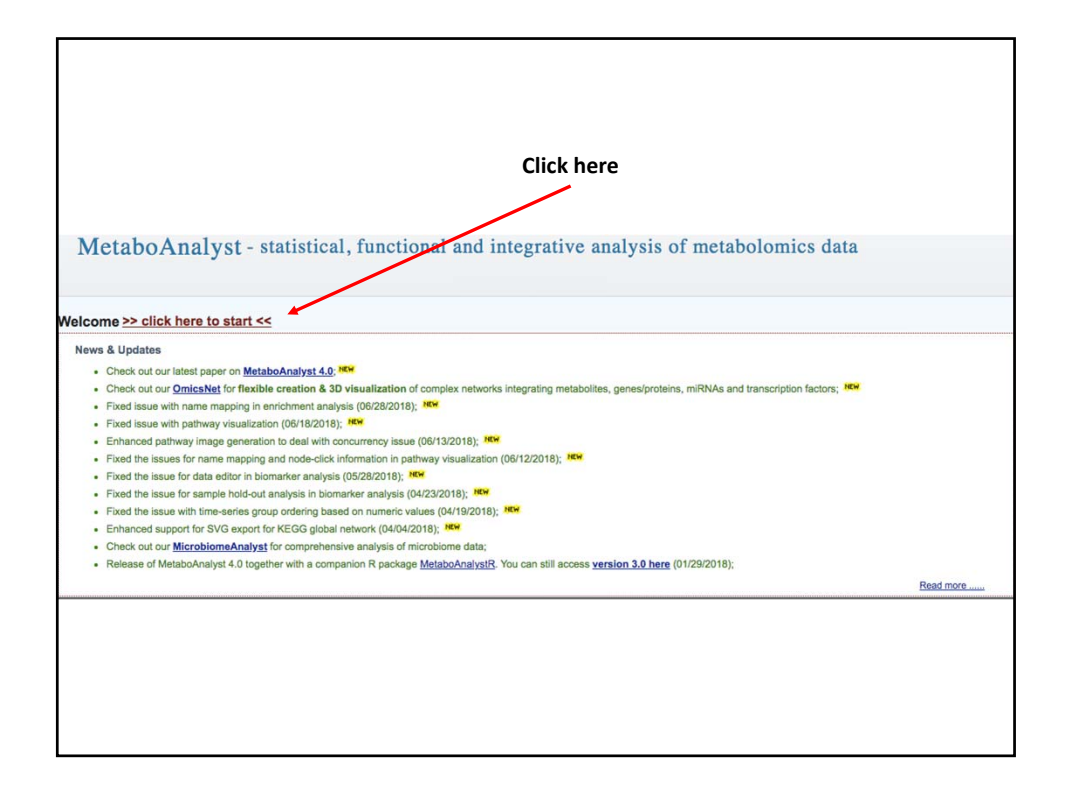

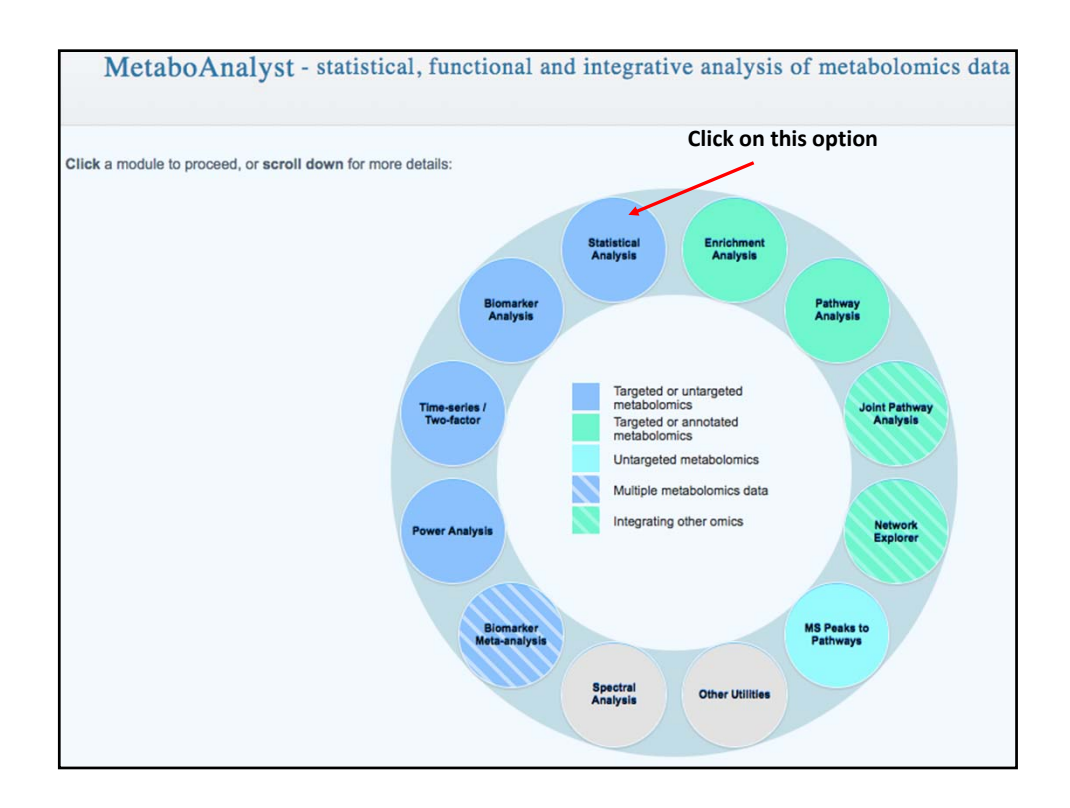

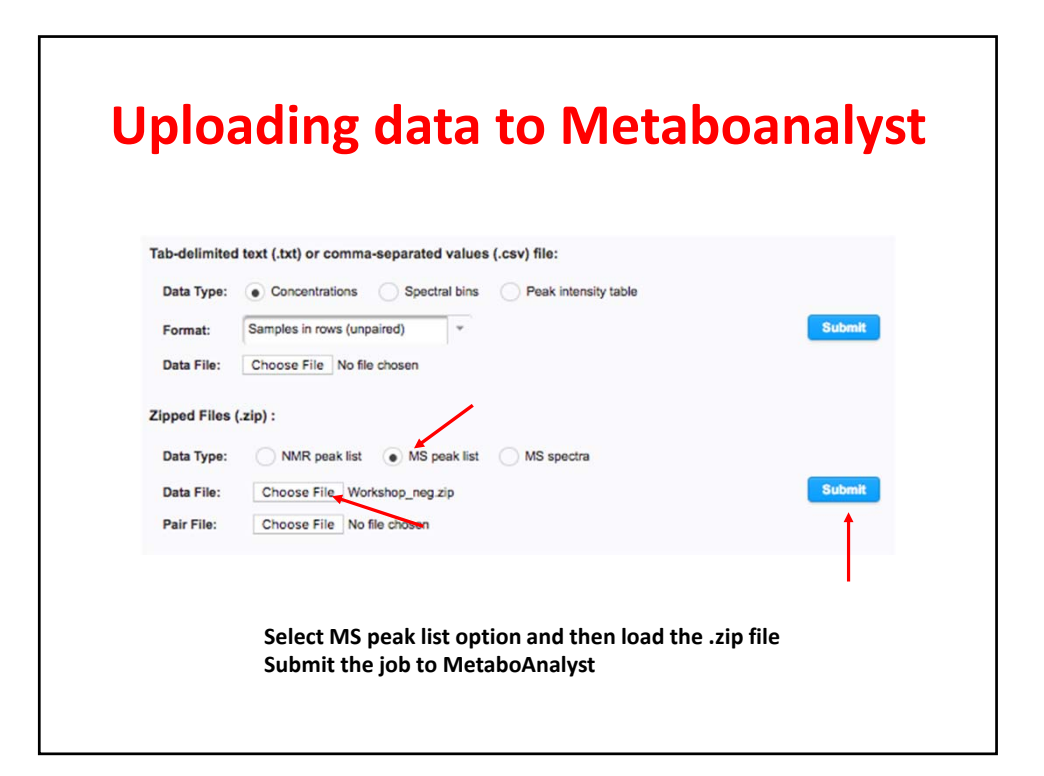

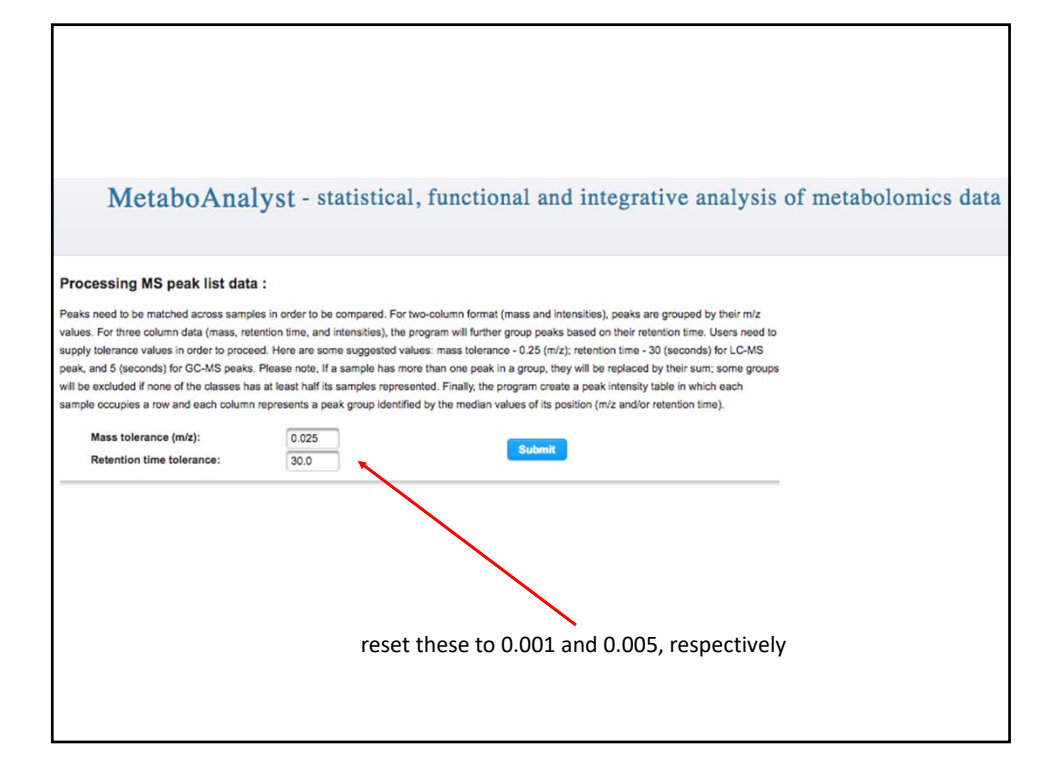

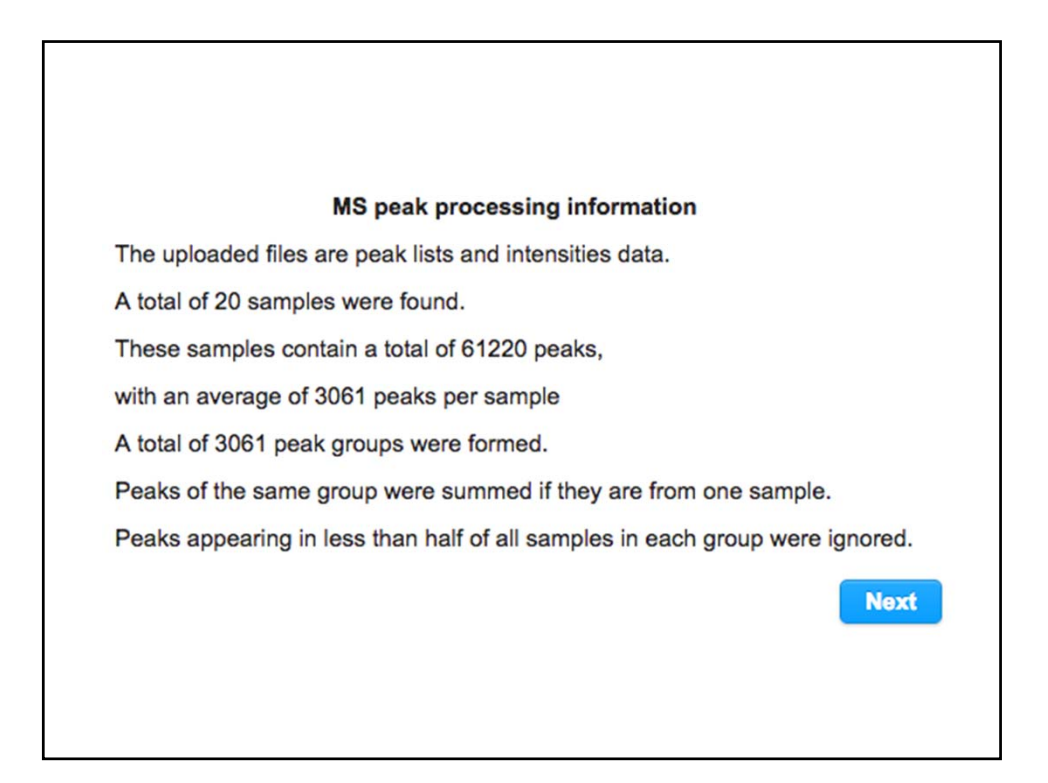

12

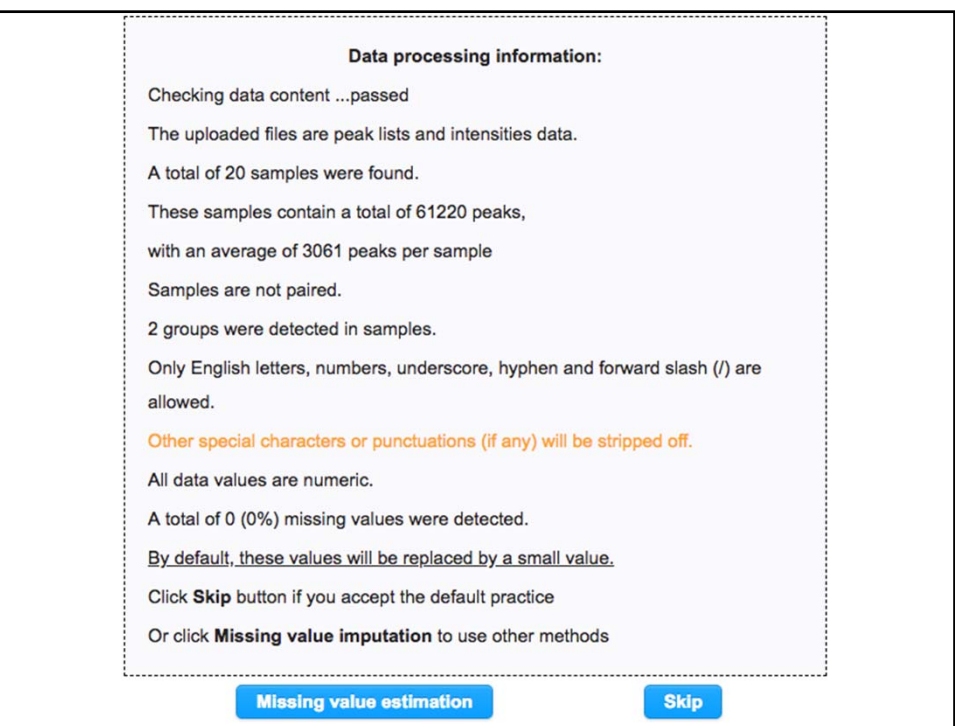

## **Data Filtering:**

The purpose of the data filtering is to identify and remove variables that are unlikely to be of use when modeling the data. No phenotype information are used in the filtering process, so the result can be used with any downstream analysis. This step is strongly recommended for untargeted metabolomics datasets (i.e. spectral binning data, peak lists) with large number of variables, many of them are from baseline noises. Filtering can usually improve the results. For details, please refer to the paper by Hackstadt, et al.

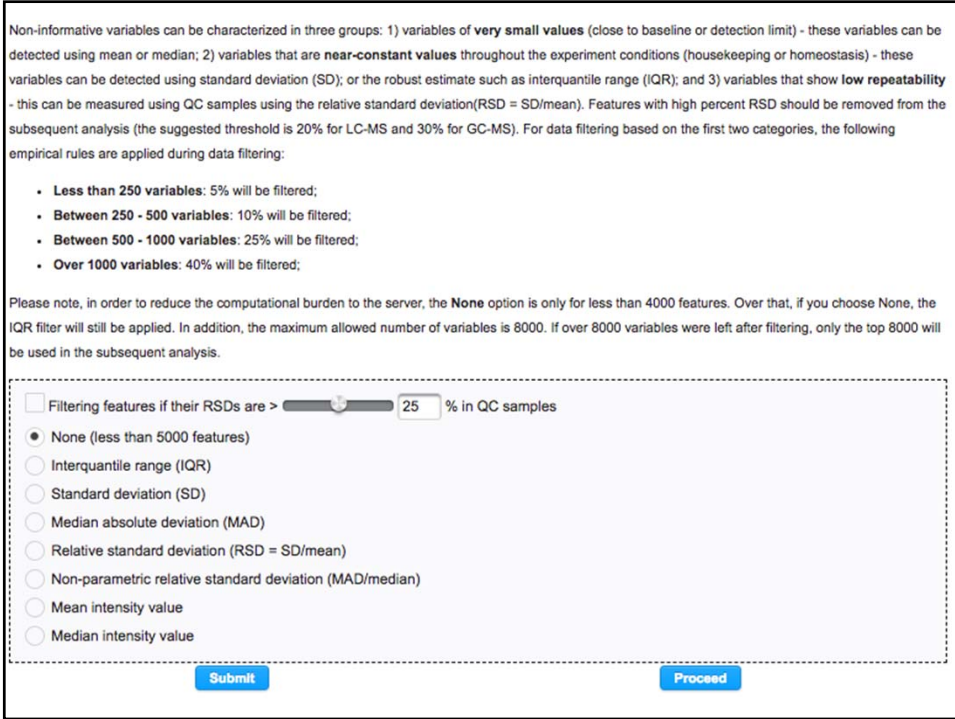

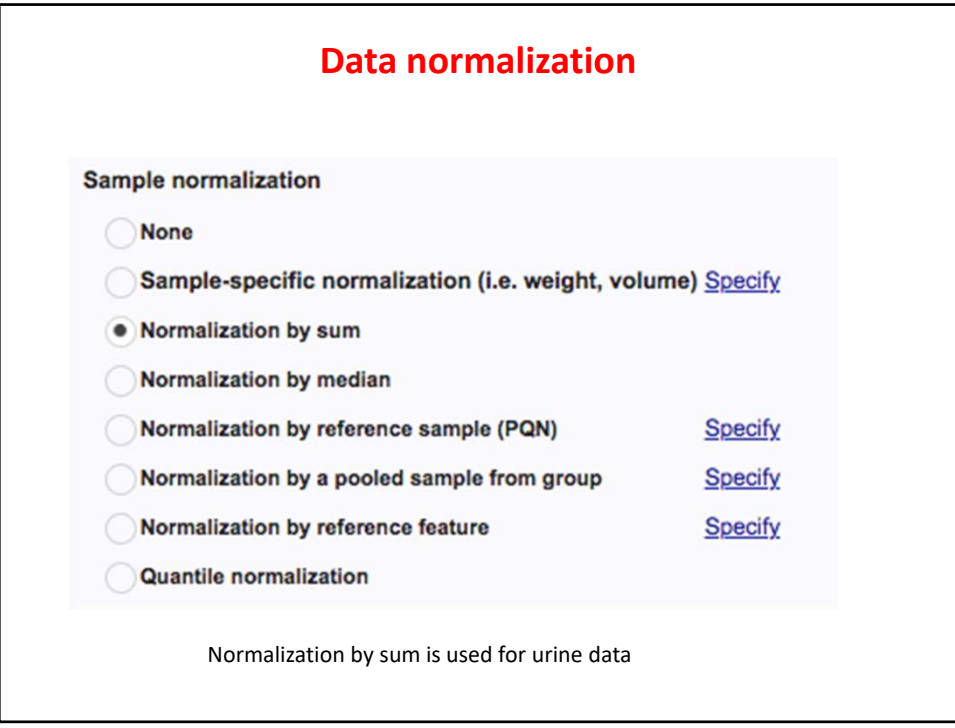

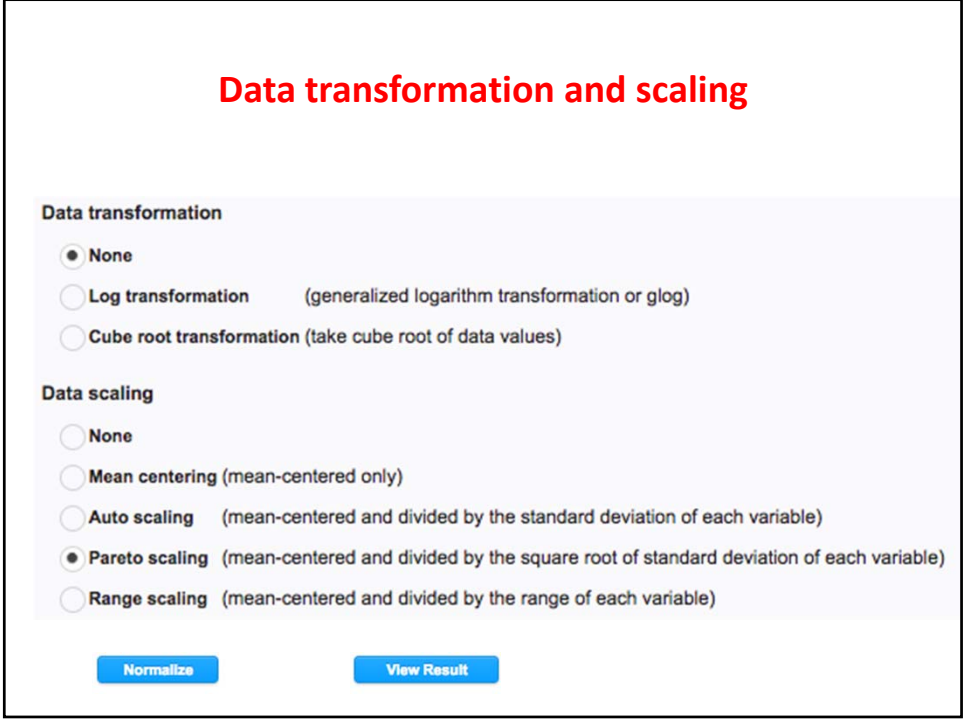

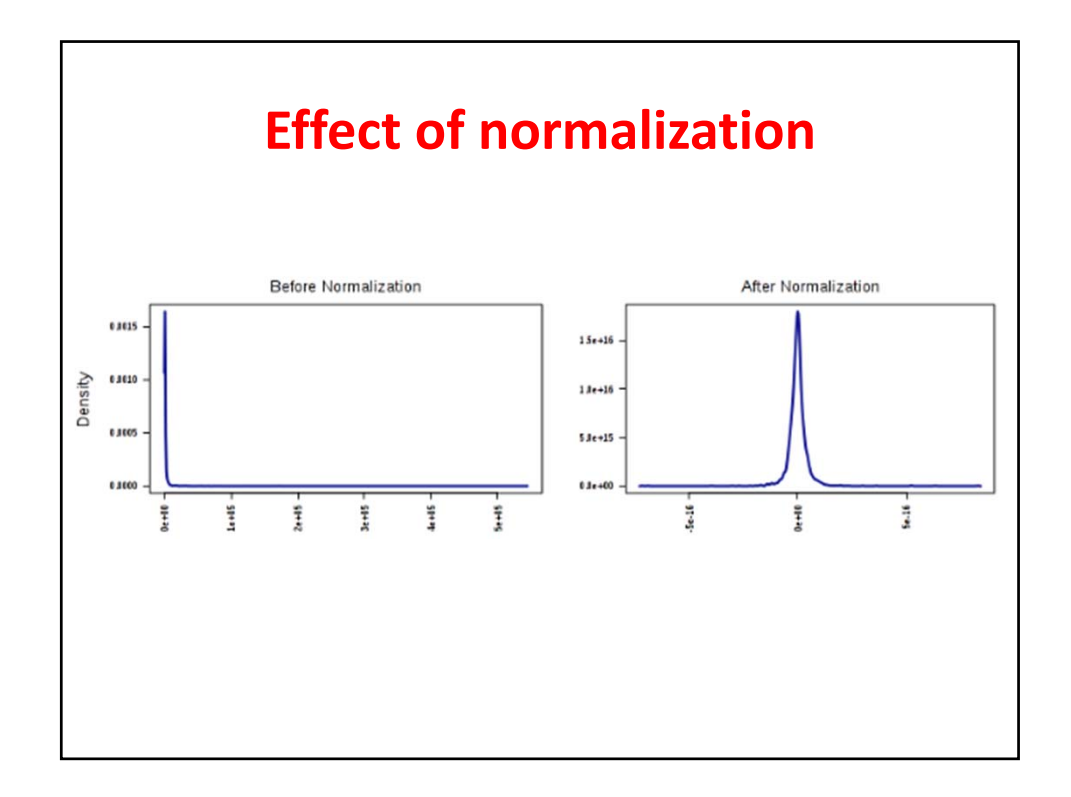

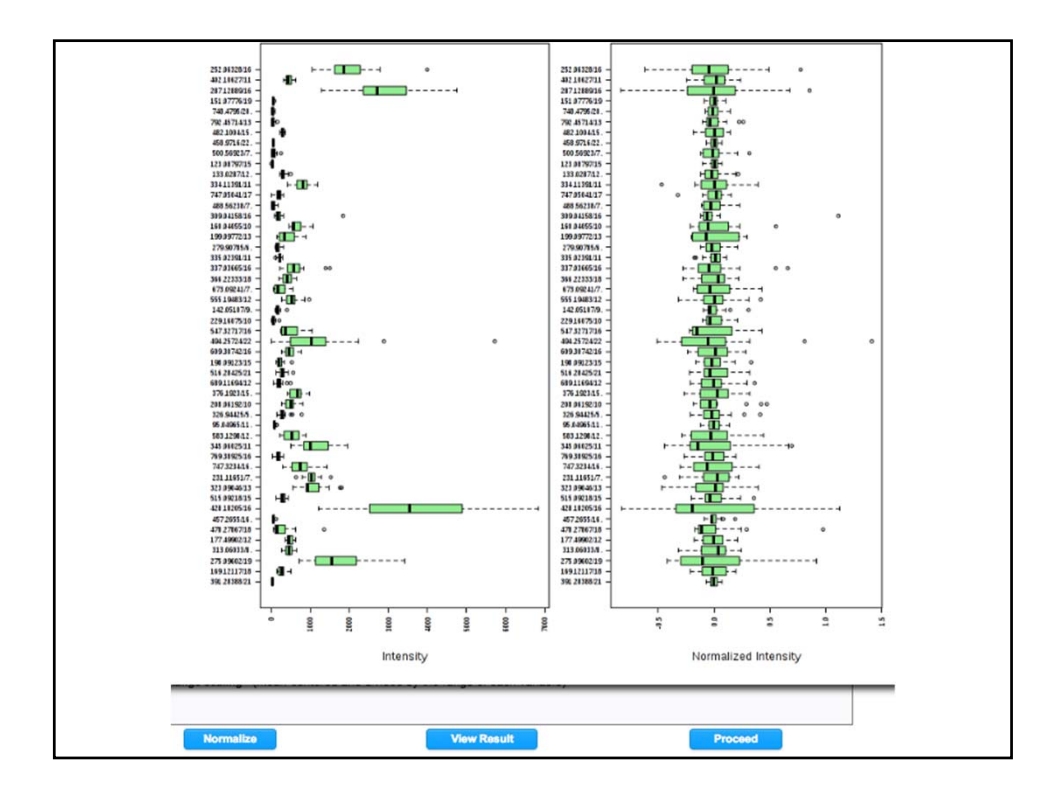

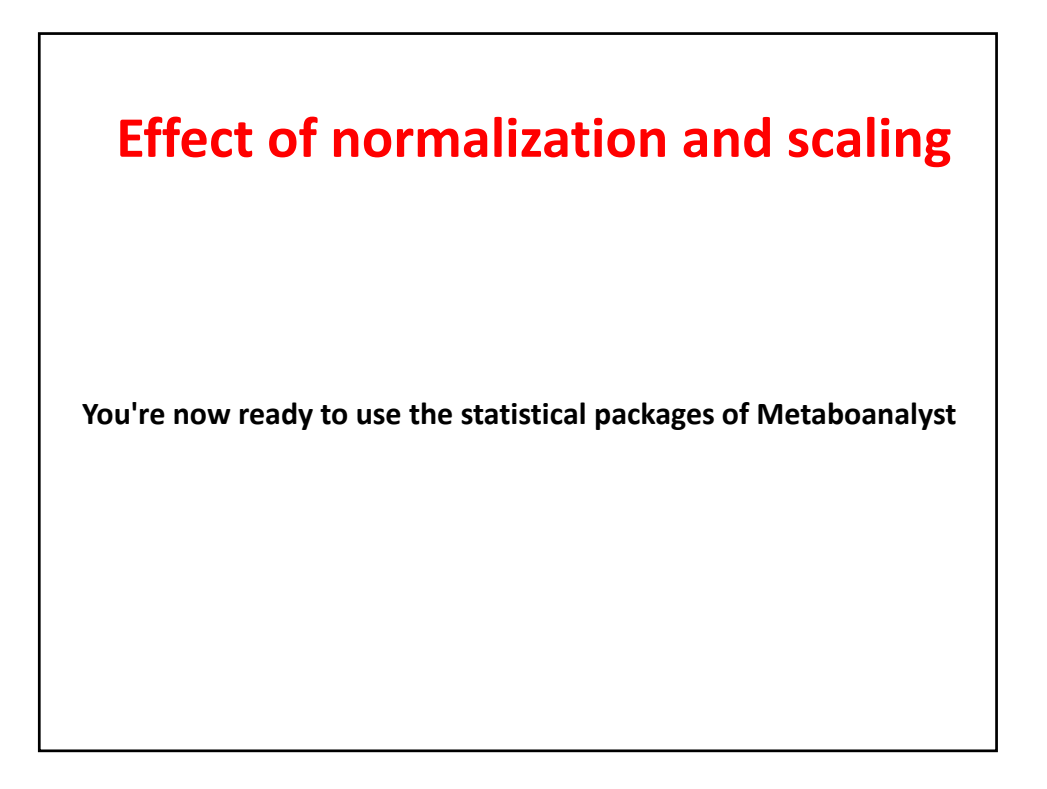

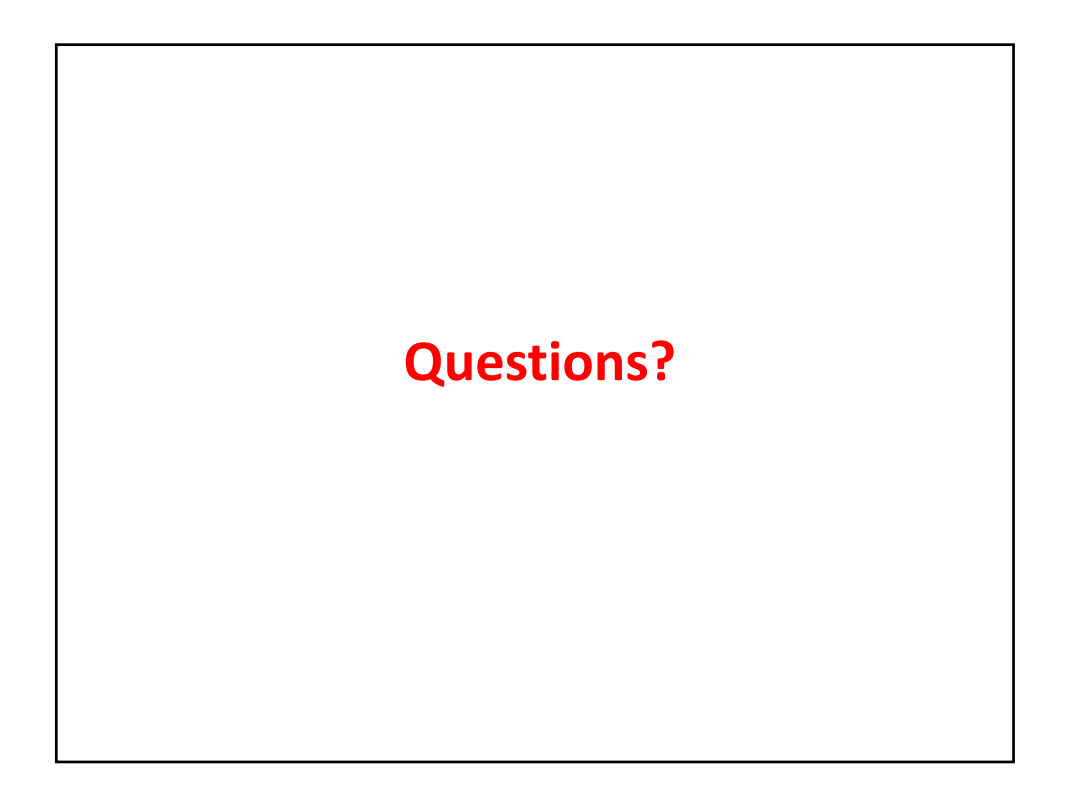